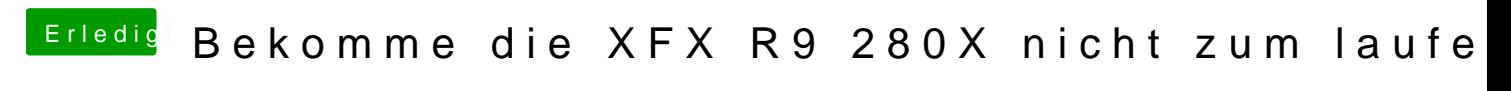

Beitrag von Alexco vom 4. Januar 2016, 18:19

Über Windows mit den einschlägigen Tools. Bin gerade unterwegs schau ich